## Minecraft Hamachi How To Install Plugins >>>CLICK HERE<<<

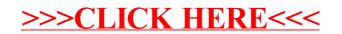